## Intelligent Systems: Reasoning and Recognition

James L. Crowley

MoSIG M1 Winter Semester 2018

Exercise 3 1 march 2018

## Artificial Neural Networks.

The following by may be performed by computer program or by hand. The recommended method is to write an interactive Python program.

Assume that you have a 2 layer network with 3 hidden units, and one output, using a sigmoid activation function.

 $+1$ Layer  $L_0$ Layer L<sub>1</sub> The weights for the first layer have been initialized to the following (random) parameters:  $\begin{pmatrix} 1 & 0 \end{pmatrix}$  $(-1)$ 

$$
W_{ji}^{(1)} = \begin{pmatrix} 1 & 0 \\ -1 & 0 \\ 0 & 1 \end{pmatrix}, b_j^1 = \begin{pmatrix} -1 \\ 0 \\ 1 \end{pmatrix}, W_{ji}^{(2)} = \begin{pmatrix} 1 & -1 & 0 \end{pmatrix} \text{ and } b_j^2 = \begin{pmatrix} 1 \end{pmatrix}
$$

You have the following 4 samples of training data.

$$
\left\{\vec{X}_m\right\} = \left\{ \begin{pmatrix} 1 \\ 0 \end{pmatrix}, \begin{pmatrix} 1 \\ 1 \end{pmatrix}, \begin{pmatrix} 0 \\ 1 \end{pmatrix}, \begin{pmatrix} 0 \\ 0 \end{pmatrix} \right\} \text{ with } \left\{y_m\right\} = \left\{1, 1, 1, 0\right\}
$$

a) Calculate the output of each unit  $a_{ji}^{(l)}$  for the first training sample !<br>:  $\hat{X_1}$  .

b) Calculate the error term  $\delta_{j,1}^{(l)}$  for each unit by back-propagation for the first training sample !<br>:  $\hat{X_1}$  .

c) Calculate the corrections  $\Delta w_{ji,1}^{(l)}$  and  $\Delta b_{j,1}^{(l)}$  for the first training sample !<br>..  $\hat{X_1}$  .

d) Apply the correction to the network parameters using a learning rate of  $\eta=0.5$  and repeat steps a,  $\frac{18}{7}$ b and c for training samples m=2, 3 and 4. What are the resulting network parameters? a<br>..

e) Determine  $\Delta w_{ji,m}^{(l)} = a_i^{(l-1)} \delta_{j,m}^{(l)}$  and  $\Delta b_{j,m}^{(l)} = \delta_{j,m}^{(l)}$  for all 4 training sample  $\{X_{m}\}\$  and  $\{y_{m}\}\$ without applying the correction to the weights. Compute the average of the correction factors and then update the weights with a learning rate of  $\eta=0.5$  using the average. What are the resulting network parameters?

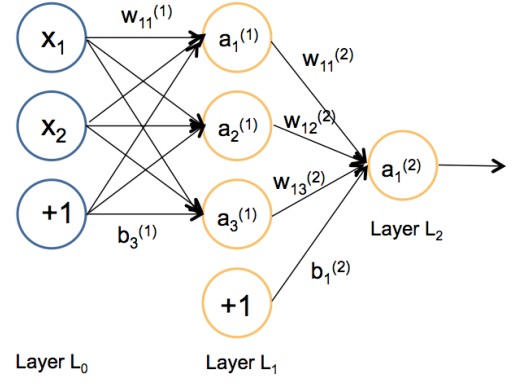